## **BK**

## [getburgerkingcode.zip](http://moro.kr/_media/%EA%B3%B5%EC%9C%A0/getburgerkingcode.zip)

## [snippet.cs](http://moro.kr/_export/code/open/burgerking-code?codeblock=0)

```
using System;
using System.Collections.Generic;
using System.Linq;
using System.Text;
using System.Threading.Tasks;
using System.Net;
using System.IO;
using System.Text.RegularExpressions;
namespace GetBurgerkingCode
{
     class Program
     {
         private CookieContainer cookieContainer = new
CookieContainer();
         private string mSurveyCode;
        int mStep = 1;
         string mLastContent;
         string mUrl = "https://kor.tellburgerking.com";
         string mInputCode = "4295028261123197";
         Dictionary<string, string> mParamDict = new Dictionary<string,
string>();
         static void Main(string[] args)
         {
            Program p = new Program();
             p.start();
         }
         private void start()
         {
             Console.WriteLine("Enter Request Code:"); // Prompt
             string rCode = Console.ReadLine(); // Get string from user
             mInputCode = rCode;
             Console.WriteLine("InputCode : {0}",rCode); // Report
output
            Regex r = new Regex(@" \dagger d{16};
             if (r.IsMatch(mInputCode) == false) {
                 Console.WriteLine("[ERROR] Write Valid Code");
                 Environment.Exit(0);
```

```
 }
            // step 1 connect
            printStep();
            step1();
            printStep();
            step2();
            //again
            while (hasNextStep()) {
                printStep();
                step3();
 }
            //Console.WriteLine(mLastContent);
           string myCodePattern = @ " <p>class = "Value" > "array":
(?<code>.+)</p>";
           Regex regex = new Regex(myCodePattern);
           MatchCollection mc = regex.Matches(mLastContent);
            String code;
            foreach (Match m in mc)
\{ code = m.Groups["code"].ToString();
                Console.WriteLine("");
                Console.WriteLine("#####################");
                Console.WriteLine("code is {0}", code);
 }
            string endSig = Console.ReadLine(); // Get string from user
        }
        private void printStep()
        {
            Console.WriteLine("");
            Console.WriteLine("####### STEP {0} ######", mStep++);
        }
        private bool hasNextStep()
        {
            if (mParamDict.ContainsKey("IoNF")) {
                 return true;
 }
            return false;
        }
       private void step3(bool bPrint = false)
```

```
 {
             string url = getUrl();
             string param = getParam();
              HttpWebResponse resp = GetResponse(url, param);
              if (resp.StatusCode == HttpStatusCode.OK)
\{string respContent = GetContent (resp);
                 mLastContent = respContent;
                  if (bPrint) {
                       Console.WriteLine(respContent);
denotes the control of the second property of the second property of the second property \} clearParam();
                  addRadioParam(respContent);
                  addHiddenParam(respContent);
 }
         }
          private void addRadioParam(string respContent)
\overline{\mathcal{L}}string pattern = @" <input type=""radio""
name=""(?<name>.+?)"" value=""(?<value>.+?)"" ";
              addNextParam(pattern, respContent);
         }
         private void addHiddenParam(string respContent)
\overline{\mathcal{L}}string pattern = @" <input type=""hidden""
name=""(?<name>.+?)"" value=""(?<value>.+?)"" ";
              addNextParam(pattern, respContent);
         }
         private void addNextParam(string pattern, string respContent)
         {
             Regex regex = new Regex(pattern);
             MatchCollection mc = regex.Matches(respContent);
              String name, value;
              foreach (Match m in mc)
\{name = m.Groups["name"].ToString();
                  Console.WriteLine("name is {0}", name);
                  value = m.Groups["value"].ToString();
```

```
 Console.WriteLine("value is {0}", value);
                addParam(name, value);
 }
        }
        private void step2()
        {
           string cn1 = "CN1=" + mInputCode.Substring(0,3);string cn2 = "&CN2=" + mInputCode Substring(3,3);string cn3 = "QCN3=" + mInputCode.Substring(6,3); string cn4 = "&CN4=" + mInputCode.Substring(9,3);
            string cn5 = "&CN5=" + mInputCode.Substring(12, 3);
            string cn6 = "&CN6=" + mInputCode.Substring(15, 1);
           string fip = "\&FIP=" + "True";
            string jsEnabled = "&JavaScriptEnabled=" + "1";
           string step2Url = getUrl();
           string step2Data = cn1 + cn2 + cn3 + cn4 + cn5 + cn6 + fip+ jsEnabled;
            HttpWebResponse resp = GetResponse(step2Url, step2Data);
            if (resp.StatusCode == HttpStatusCode.OK)
\{string respContent = GetContent(resp);
                clearParam();
                addRadioParam(respContent);
                addHiddenParam(respContent);
 }
        }
        private string getParam()
        {
           string param = ""; foreach (KeyValuePair<string, string> pair in mParamDict)
\{ param += pair.Key.ToString() + "=" +
pair.Value.ToString() + "&";
 }
            param.Substring(0, param.Length -1);
            return param;
```

```
 }
         private string getUrl()
\overline{\mathcal{L}} return mUrl + "/Survey.aspx?" + mSurveyCode; ;
         }
         private void clearParam()
         {
             mParamDict.Clear();
 }
         private void addParam(string name, string value)
\overline{\mathcal{L}} if (mParamDict.ContainsKey(name) == false) {
                 mParamDict.Add(name, value);
 }
         }
         private void step1()
         {
             HttpWebResponse resp = GetResponse(mUrl, "");
             if (resp.StatusCode == HttpStatusCode.OK)
\{string respContent = GetContent(resp);
                 // Get the stream associated with the response.
                 Regex qariRegex = new Regex(@"<form method=""post""
id=""surveyEntryForm"" action=""Survey.aspx\?(?<code>.+)"">");
                MatchCollection mc = qariRegex.Matches(respContent);
                 foreach (Match m in mc)
\{ Console.WriteLine("Request Code is {0}",
m.Groups["code"]);
                     mSurveyCode = m.Groups["code"].ToString();
 }
                 //Console.WriteLine("Response stream received.");
                 //Console.WriteLine(content);
                 resp.Close();
 }
         }
         private string GetContent(HttpWebResponse resp)
\overline{\mathcal{L}} Stream receiveStream = resp.GetResponseStream();
             // Pipes the stream to a higher level stream reader with
```

```
the required encoding format.
             StreamReader readStream = new StreamReader(receiveStream,
Encoding.UTF8);
            string content = readStream.ReadToEnd();
             readStream.Close();
             return content;
         }
         private HttpWebResponse GetResponse(string url, string param)
\overline{\mathcal{L}} Console.WriteLine("STEP URL : {0}", url);
             Console.WriteLine("STEP DATA : {0}", param);
             HttpWebRequest req =
(HttpWebRequest)HttpWebRequest.Create(url);
             req.CookieContainer = cookieContainer; // <= HERE
             req.Method = "POST";
             req.KeepAlive = false;
             req.CookieContainer = cookieContainer; // <= HERE
             req.AllowAutoRedirect = true;
             req.UserAgent = "Mozilla/5.0 (Windows NT 6.1)
AppleWebKit/535.2 (KHTML, like Gecko) Chrome/15.0.874.121
Safari/535.2";
             req.ContentType = "application/x-www-form-urlencoded";
             byte[] byteArray = Encoding.UTF8.GetBytes(param);
             req.ContentLength = byteArray.Length;
             Stream datastream;
             datastream = req.GetRequestStream();
             datastream.Write(byteArray, 0, byteArray.Length);
             datastream.Close();
            HttpWebResponse resp = (HttpWebResponse)req.GetResponse();
             return resp;
         }
     }
}
```
 $\cdot$  [C#](http://moro.kr/open/c)

From: <http://moro.kr/>- **Various Ways**

Permanent link: **<http://moro.kr/open/burgerking-code>**

Last update: **2020/06/02 09:25**

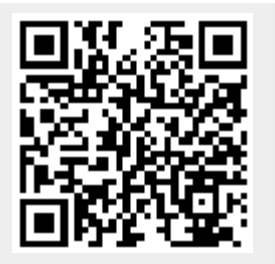